## **Remote Desktop Linux**

Techstaff has a new **Virtual Desktop** service called *vDesk*<sup>1)</sup>. vDesk is currently designed to assist with CS remote study, and especially visitors to CSIL. With vDesk, you can work with a remote Linux GUI through either your browser or a downloadable application (recommended).

There are currently NO GPU systems available on the vDesk infrastructure. <sup>2)</sup>

## Application Download (optional)

Download and install NoMachine Enterprise Client. Then read our Client Connection Guide.

The application is a better option than the browser client.

## Web Browser

The browser works well, but you might want to read about browser caveats and frustrations.

To get started using the browser, click and bookmark **vDesk Login Link**. <sup>3)</sup>

1) report problems to techstaff@cs.uchicago.edu 2) Not to be confused with Virtual Help Desk Service 3) Need a CS Account? Request CS Account

From: https://howto.cs.uchicago.edu/ - **How do I?** 

Permanent link: https://howto.cs.uchicago.edu/techstaff:vdesk?rev=1585668268

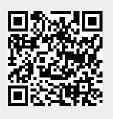

Last update: 2020/03/31 10:24